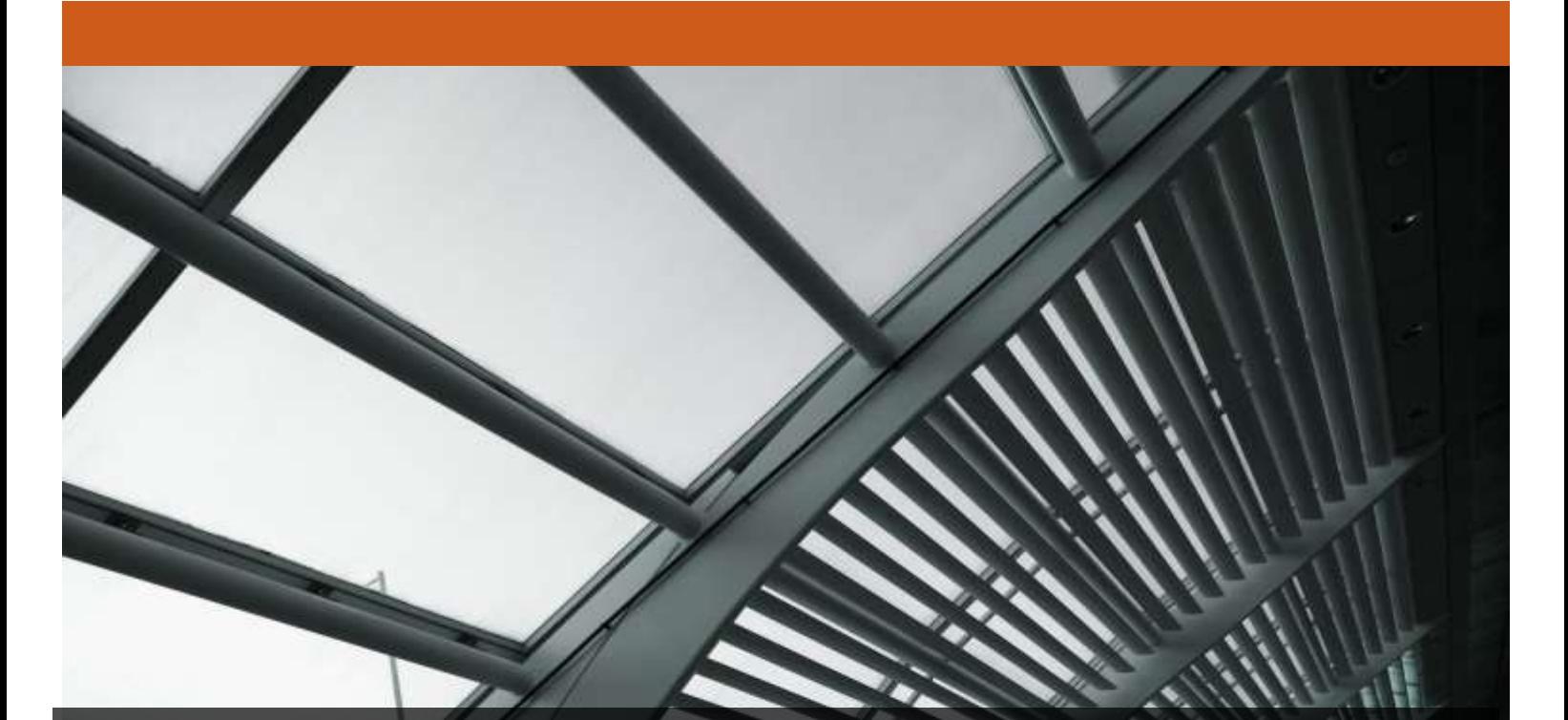

# FireEye CMS Series: CM2500V, CM7500V

FireEye, Inc. FIPS 140-2 Non-Proprietary Security Policy Document Version: 1.3

Prepared By: Acumen Security 18504 Office Park Dr Montgomery Village, MD 20886

www.acumensecurity.net

# **Table of Contents**

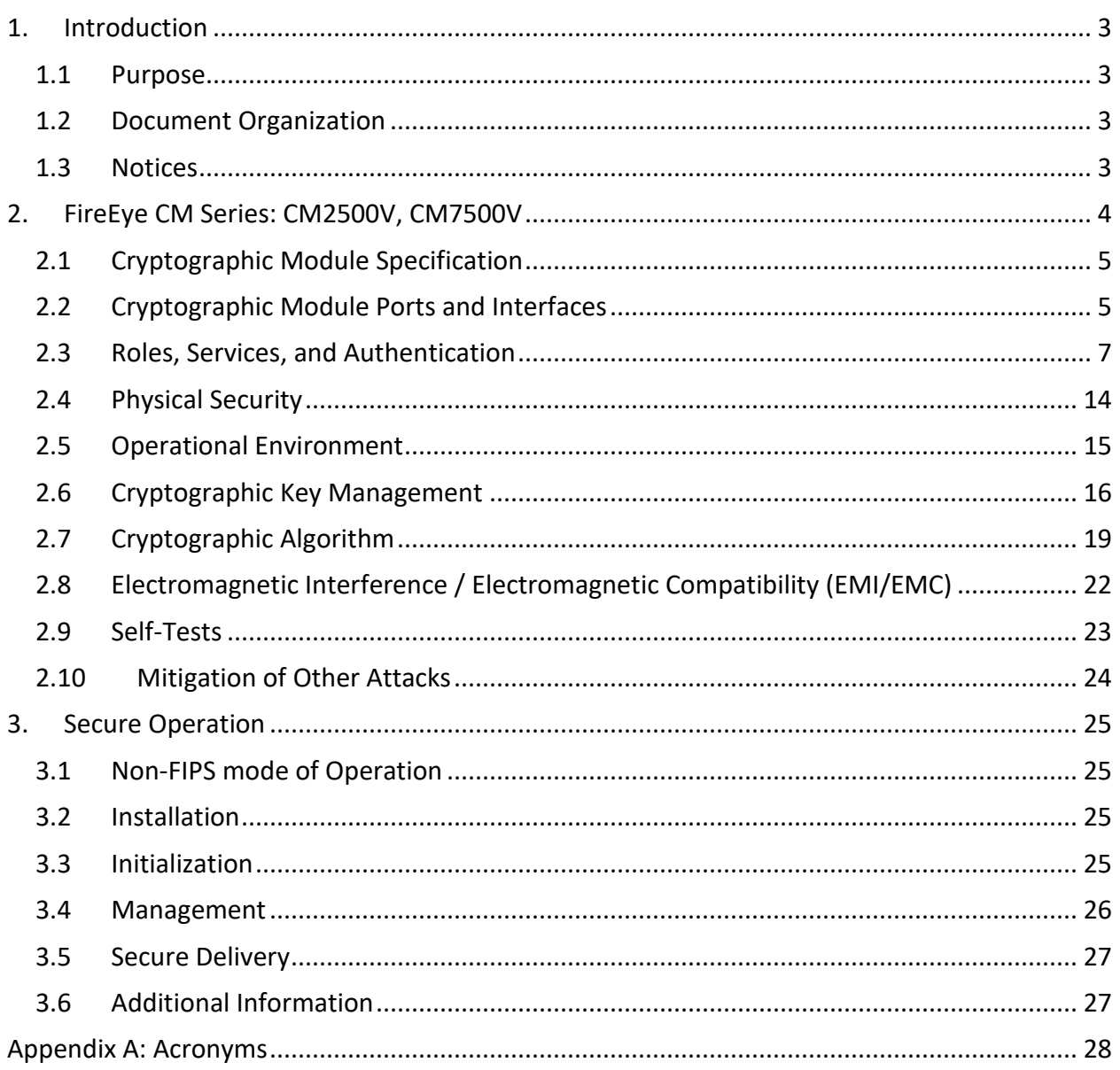

# **1. Introduction**

This is a non-proprietary FIPS 140-2 Security Policy for the FireEye CM Series virtual appliances: CM2500V, CM7500V. Below are the details of the product validated:

Software Version: 8.0 FIPS 140-2 Security Level: 1

#### **1.1 Purpose**

This document was prepared as Federal Information Processing Standard (FIPS) 140-2 validation evidence. The document describes how the FireEye CM Series virtual appliances: CM2500V, CM7500V meets the security requirements of FIPS 140-2. It also provides instructions to individuals and organizations on how to deploy the product in a secure FIPSapproved mode of operation. Target audience of this document is anyone who wishes to use or integrate this product into a solution that is meant to comply with FIPS 140-2 requirements.

# **1.2 Document Organization**

The Security Policy document is one document in a FIPS 140-2 Submission Package. In addition to this document, the Submission Package contains:

- Vendor Evidence document
- Finite State Machine
- **Other supporting documentation as additional references**

This Security Policy and the other validation submission documentation were produced by Acumen Security, LLC. under contract to FireEye, Inc. With the exception of this Non-Proprietary Security Policy, the FIPS 140-2 Submission Package is proprietary to FireEye, Inc. and is releasable only under appropriate non-disclosure agreements.

#### **1.3 Notices**

This document may be freely reproduced and distributed in its entirety without modification.

# **2. FireEye CM Series: CM2500V, CM7500V**

The FireEye CM Series: CM2500V, CM7500V (the module) is a multi-chip standalone module validated at FIPS 140-2 Security Level 1. Specifically, the module meets the following security levels for individual sections in the FIPS 140-2 standard:

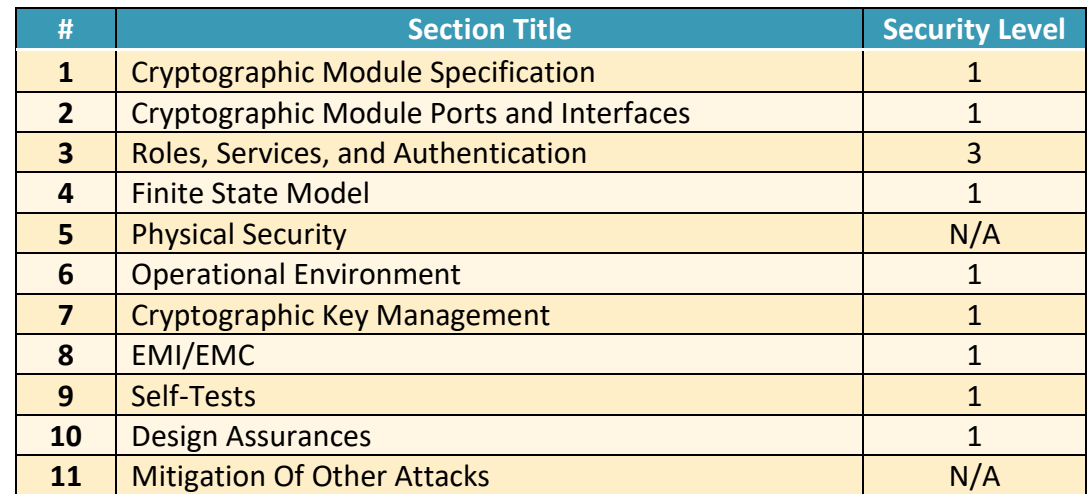

#### **Table 1 - Security Level for Each FIPS 140-2 Section**

# **2.1 Cryptographic Module Specification**

The FireEye CM series virtual appliances are a set of management software that consolidates the administration, reporting, and data sharing of the FireEye NX, EX, and VX series in one easyto-deploy, network-based platform. Within the FireEye deployment, the FireEye CM enables real-time sharing of the auto-generated threat intelligence to identify and block advanced attacks targeting the organization. It also enables centralized configuration, management, and reporting of FireEye platforms.

#### **2.1.1 Cryptographic Boundary**

The logical cryptographic boundary of the module consists of the FireEye Central Manager Virtual Appliances (CM2500V, CM7500V) running 8.0 version.

The figure below shows the logical block diagram (red-dotted line) of the module executing in memory and its interactions with the hypervisor through the module's defined logical cryptographic boundary. The module interacts directly with the hypervisor, which runs directly on the host system.

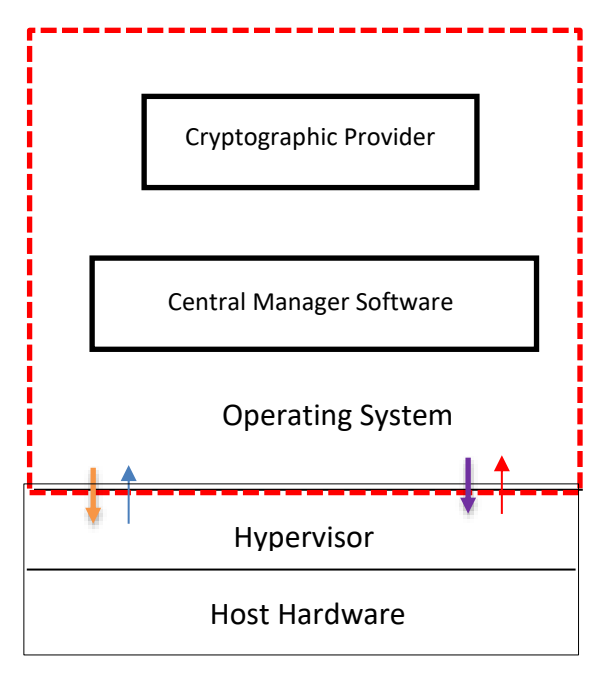

**Figure 1: Logical Cryptographic Boundary**

The module consists of binary packaged into an executable that can be run in a virtual environment. The module is classified as a multi-chip standalone cryptographic module. The physical cryptographic boundary is defined as the hard enclosure of the host system on which it runs and no components are excluded from the requirements of FIPS PUB 140-2.

# **2.2 Cryptographic Module Ports and Interfaces**

The module provides a number of physical and logical interfaces to the device, and the physical interfaces are mapped to four FIPS 140-2 defined logical interfaces: data input, data output,

control input, and status output. The logical interfaces and their mapping are described in the following table:

#### **Table 2 - Module Interface Mapping**

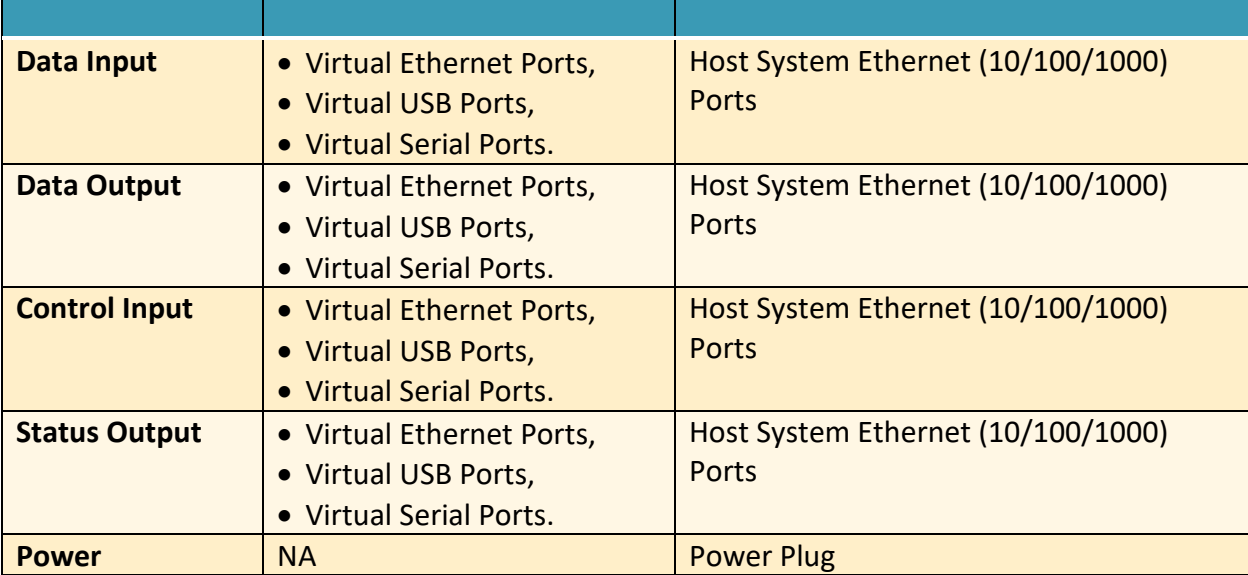

#### **2.3 Roles, Services, and Authentication**

The following sections provide details about roles supported by the module, how these roles are authenticated and the services the roles are authorized to access.

#### **2.3.1 Authorized Roles**

The module supports several different roles, including multiple Cryptographic Officer roles, a User role, and an unauthenticated role.

Configuration of the module can occur over several interfaces and at different levels depending upon the role assigned to the user. There are multiple types of Cryptographic Officers that may configure the module, as follows:

- **Admin:** The system administrator is a "super user" who has all capabilities. The primary function of this role is to configure the system.
- **Monitor:** The system monitor has read-only access to some things the admin role can change or configure.
- **Operator:** The system operator has a subset of the capabilities associated with the admin role. Its primary function is configuring and monitoring the system.
- **Analyst:** The system analyst focuses on data plane analysis and possesses several capabilities, including setting up alerts and reports.
- **Auditor:** The system auditor reviews audit logs and performs forensic analysis to trace how events occurred.
- **SNMP:** The SNMP role provides system monitoring through SNMPv3.
- **WSAPI:** The WSAPI role supports system administration via a TLS authenticated interface.

The Users of the module are the remote IT devices and remote management clients accessing the module via cryptographic protocols. These protocols include, SSH, TLS, and SNMPv3.

Unauthenticated users are only able to access the module LEDs and power cycle the module.

# **2.3.2 Authentication Mechanisms**

The module supports identity-based authentication. Module operators must authenticate to the module before being allowed access to services, which require the assumption of an authorized role. The module employs the authentication methods described in the table below to authenticate Crypto-Officers and Users.

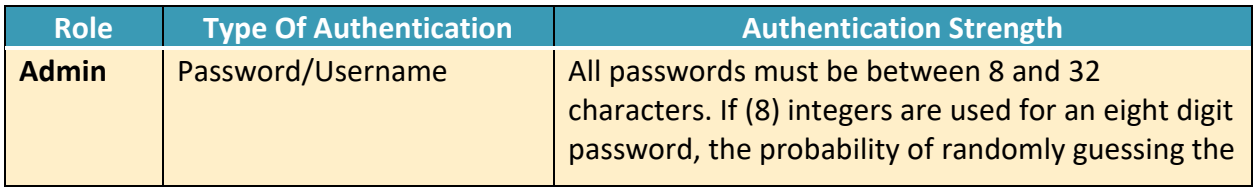

#### **Table 3 - Authentication Mechanism Details**

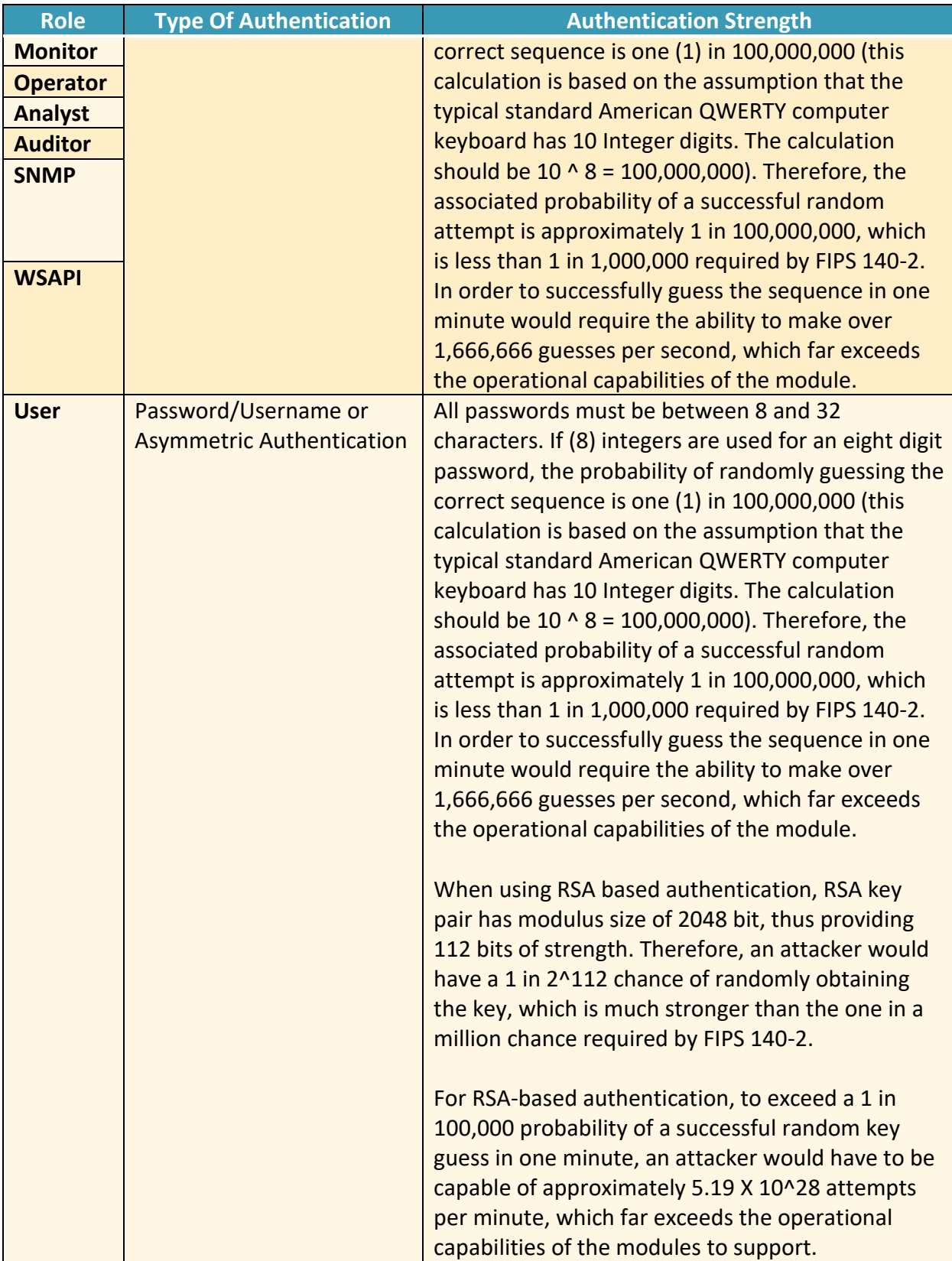

# **2.3.3 Services**

The services that require operators to assume an authorized role (Crypto-Officer or User) are listed in the table below. Please note that the keys and Critical Security Parameters (CSPs) listed below use the following indicators to show the type of access required:

- **R (Read):** The CSP is read
- **W (Write):** The CSP is established, generated, modified, or zeroized
- **Z (Zeroize):** The CSP is zeroized

#### **Table 4 - Services**

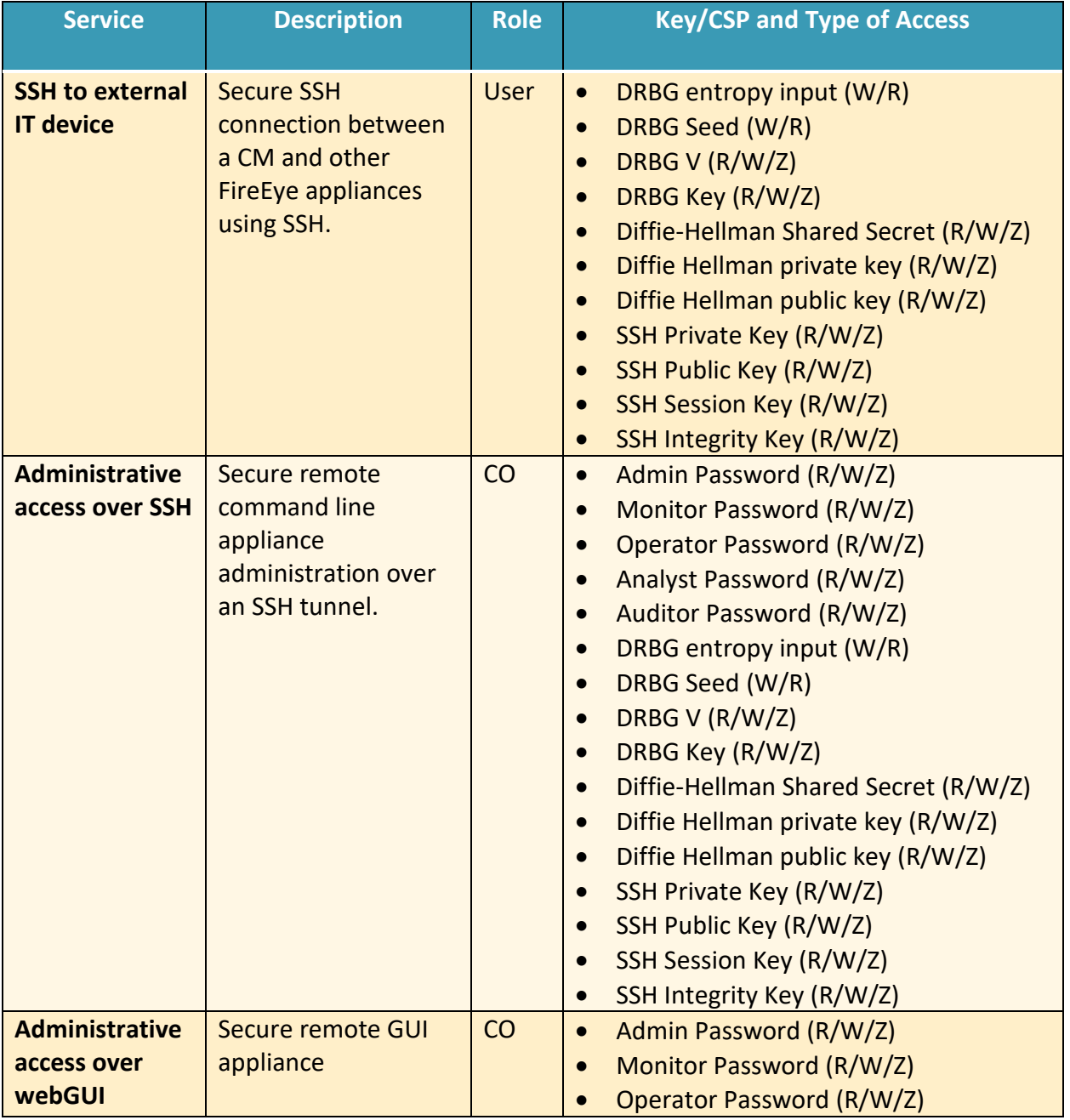

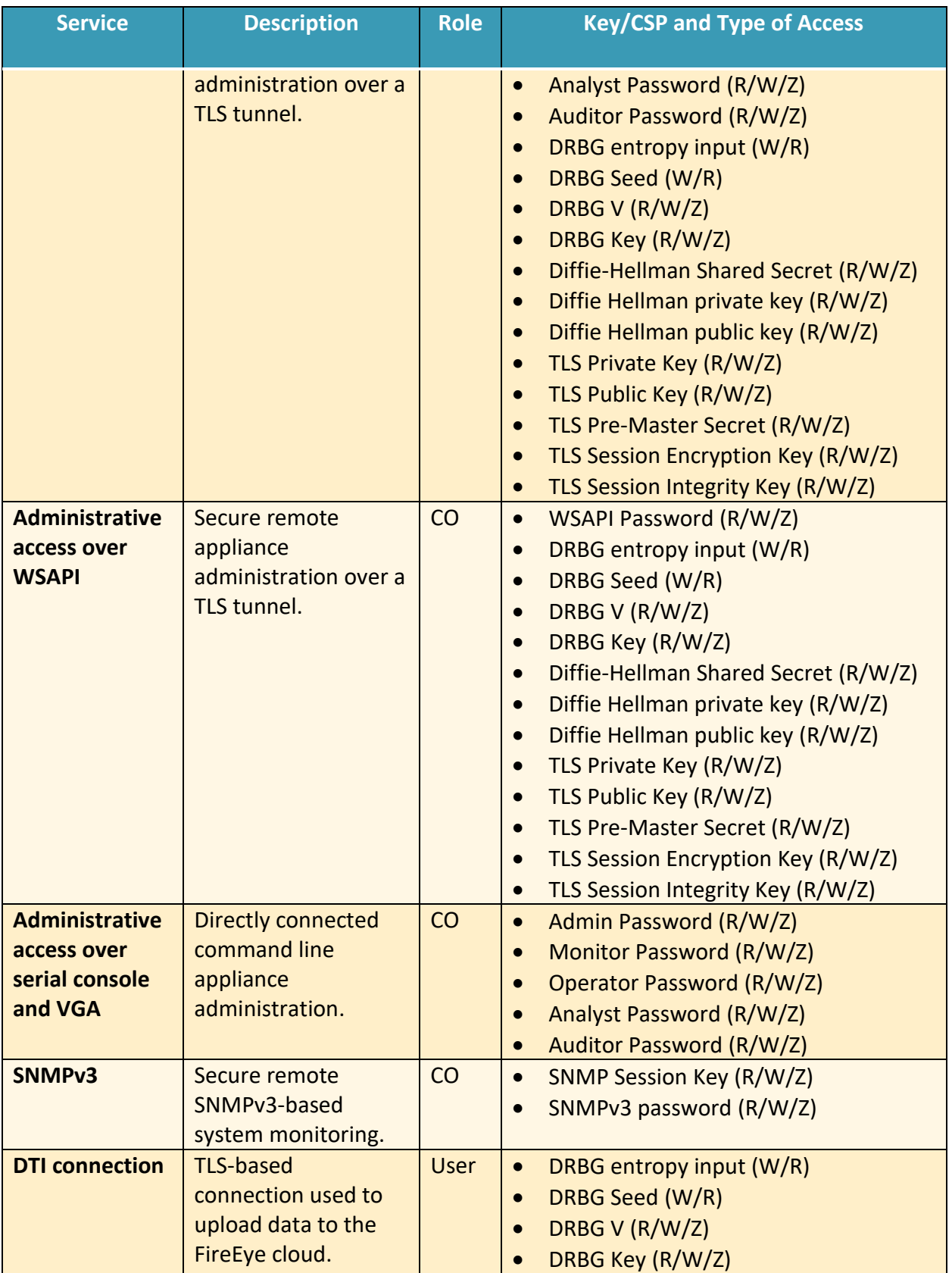

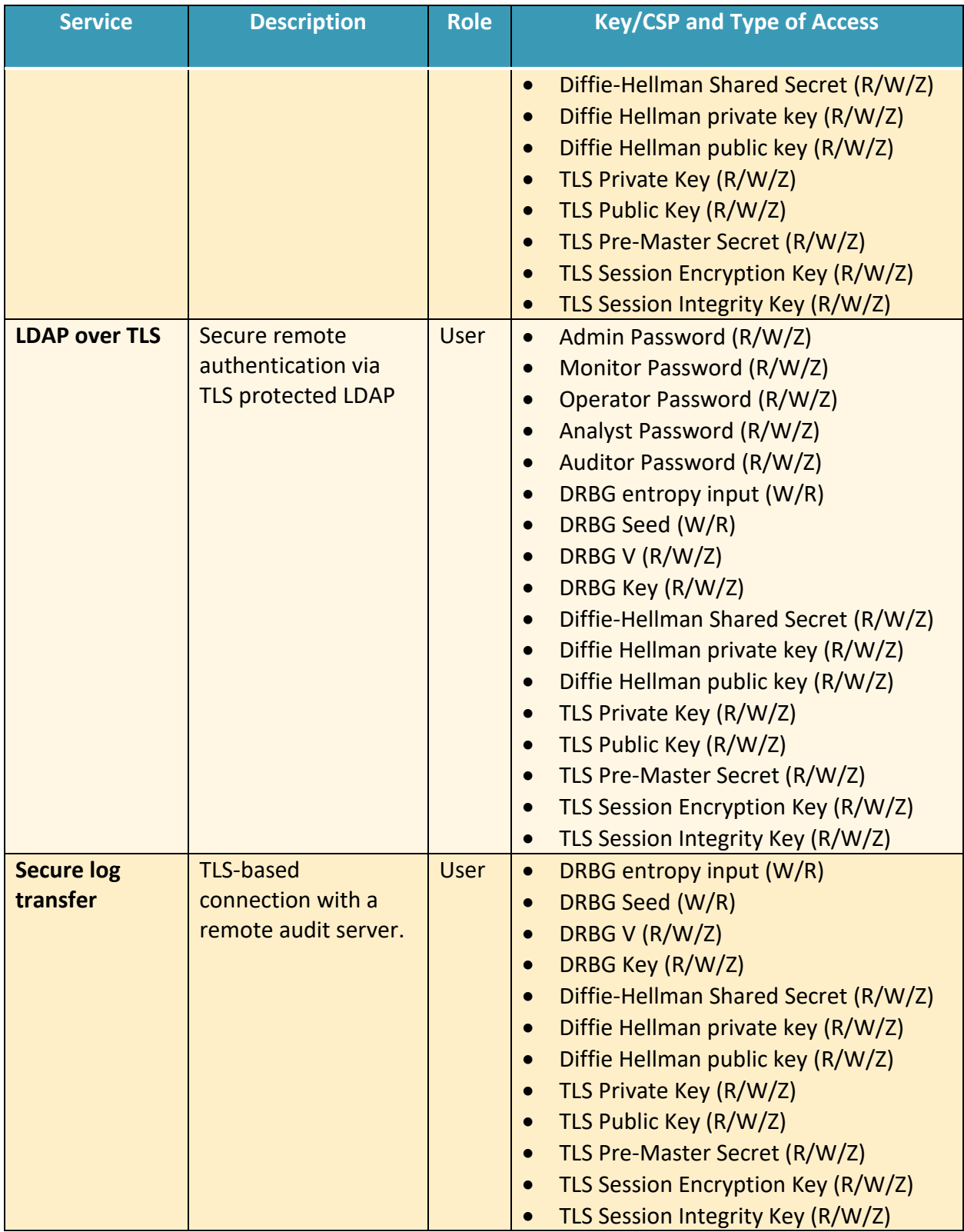

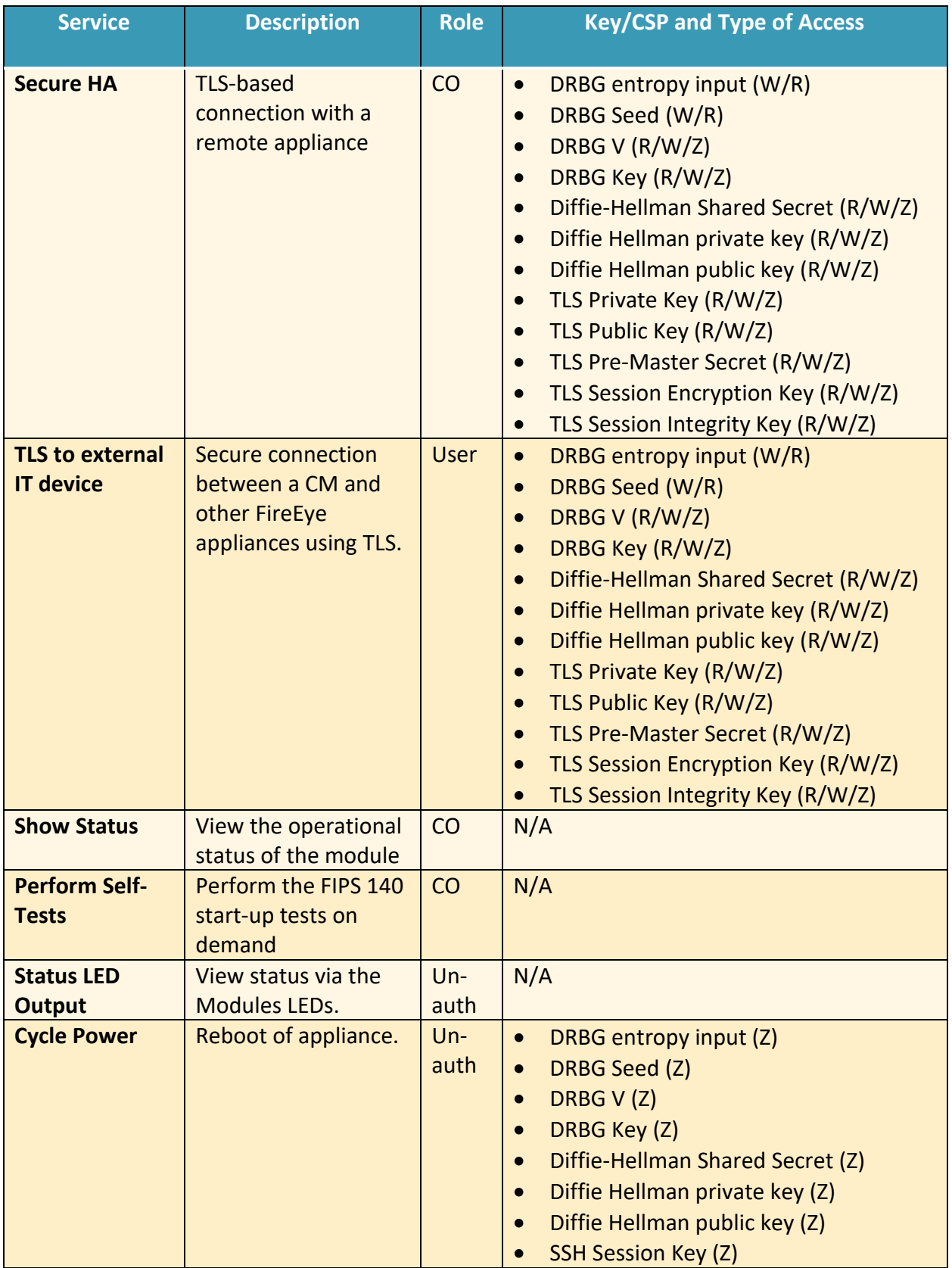

#### FIPS 140-2 Security Policy

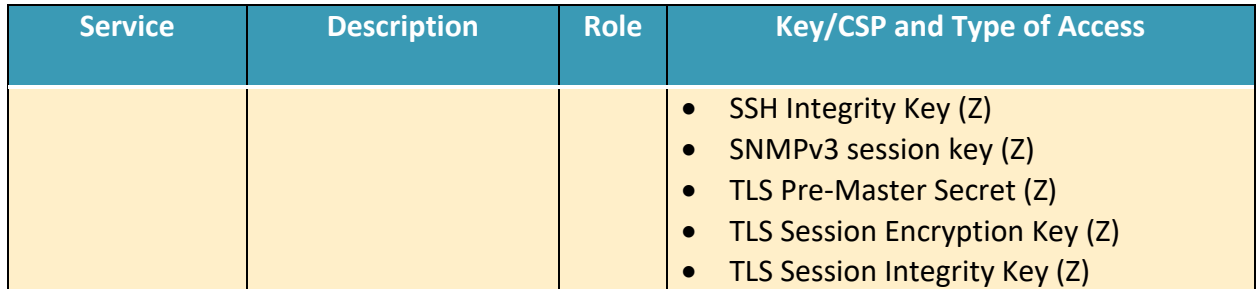

**R – Read, W – Write, Z – Zeroize** 

# **2.4 Physical Security**

The module is comprised of software only and thus does not claim any physical security.

#### **2.5 Operational Environment**

The module is installed using a common base image distributed in a compatible hypervisor format (i.e ova, ovm, qcow2). The software image that is used to deploy the VME is common across all models. The tested configuration include.

#### **Table 5 – Operating Environment**

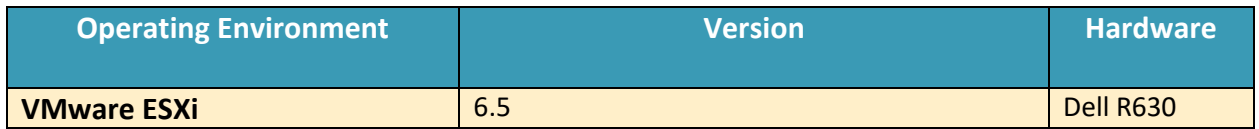

The tested operating environments isolate virtual systems into separate isolated process spaces. Each process space is logically separated from all other processes by the operating environments software and hardware. The module functions entirely within the process space of the isolated system as managed by the single operational environment. This implicitly meets the FIPS 140-2 requirement that only one entity at a time can use the cryptographic module.

#### **2.6 Cryptographic Key Management**

The following table identifies each of the CSPs associated with the module. For each CSP, the following information is provided,

- The name of the CSP/Key
- The type of CSP and associated length
- A description of the CSP/Key
- Storage of the CSP/Key
- The zeroization for the CSP/Key

#### **Table 6 - Details of Cryptographic Keys and CSPs**

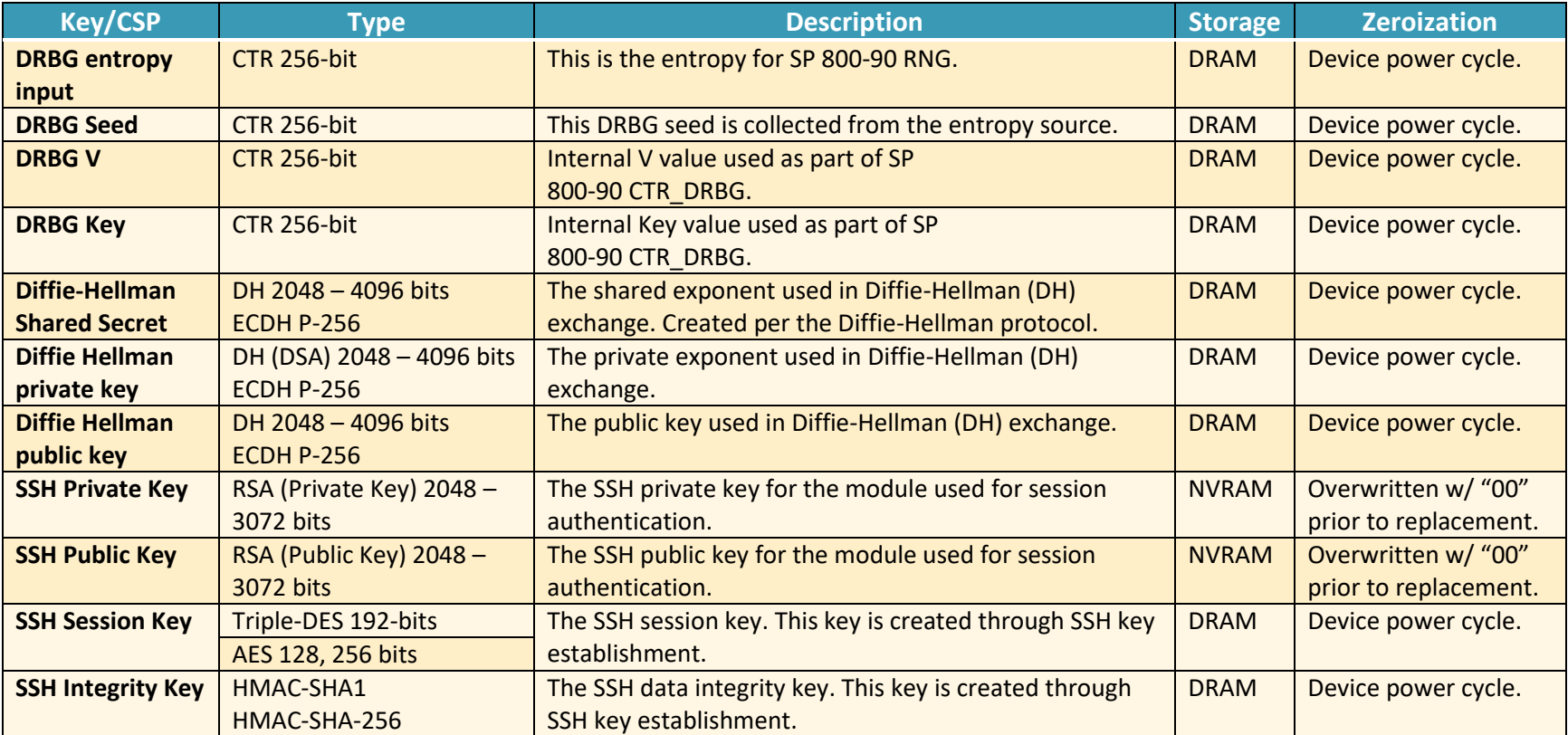

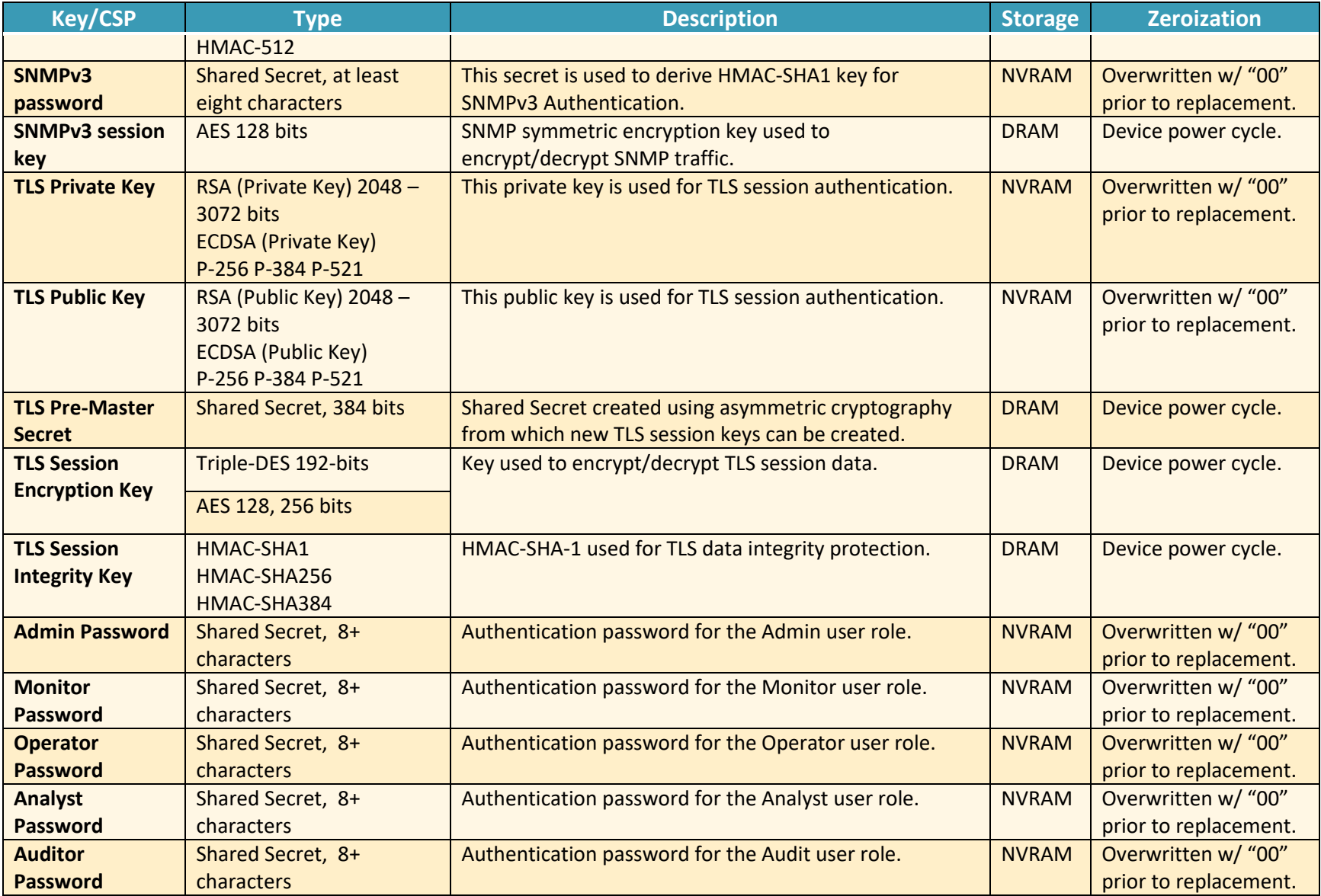

# FIPS 140-2 Security Policy

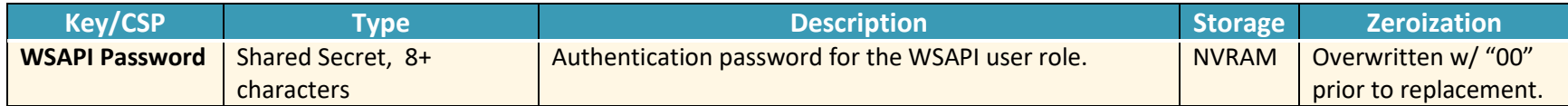

# **2.7 Cryptographic Algorithm**

#### **2.7.1 FIPS-approved Algorithms**

The following table identifies the FIPS-approved algorithms included in the module for use in the FIPS mode of operation.

#### **Table 7 – FIPS-approved Algorithms**

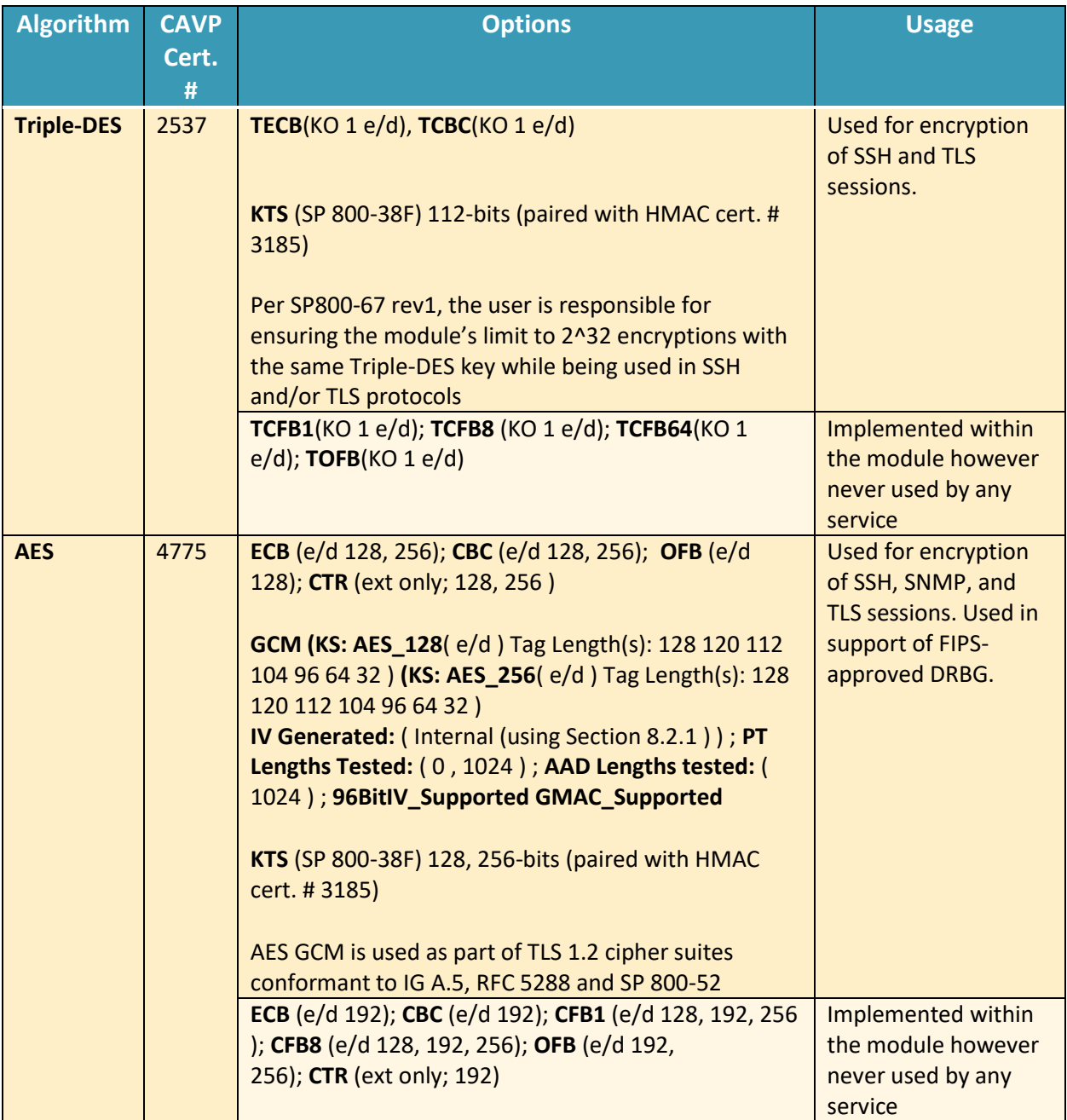

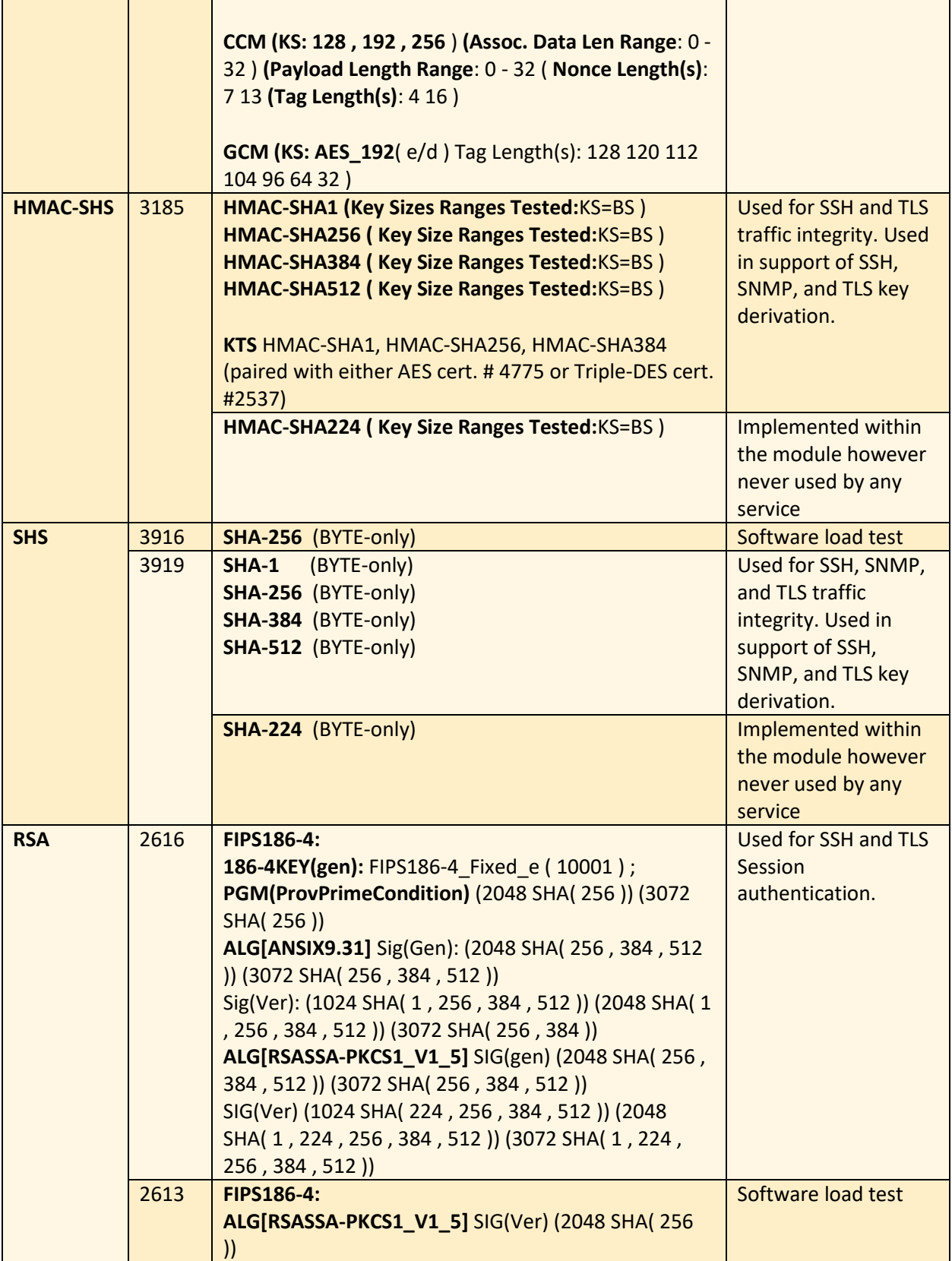

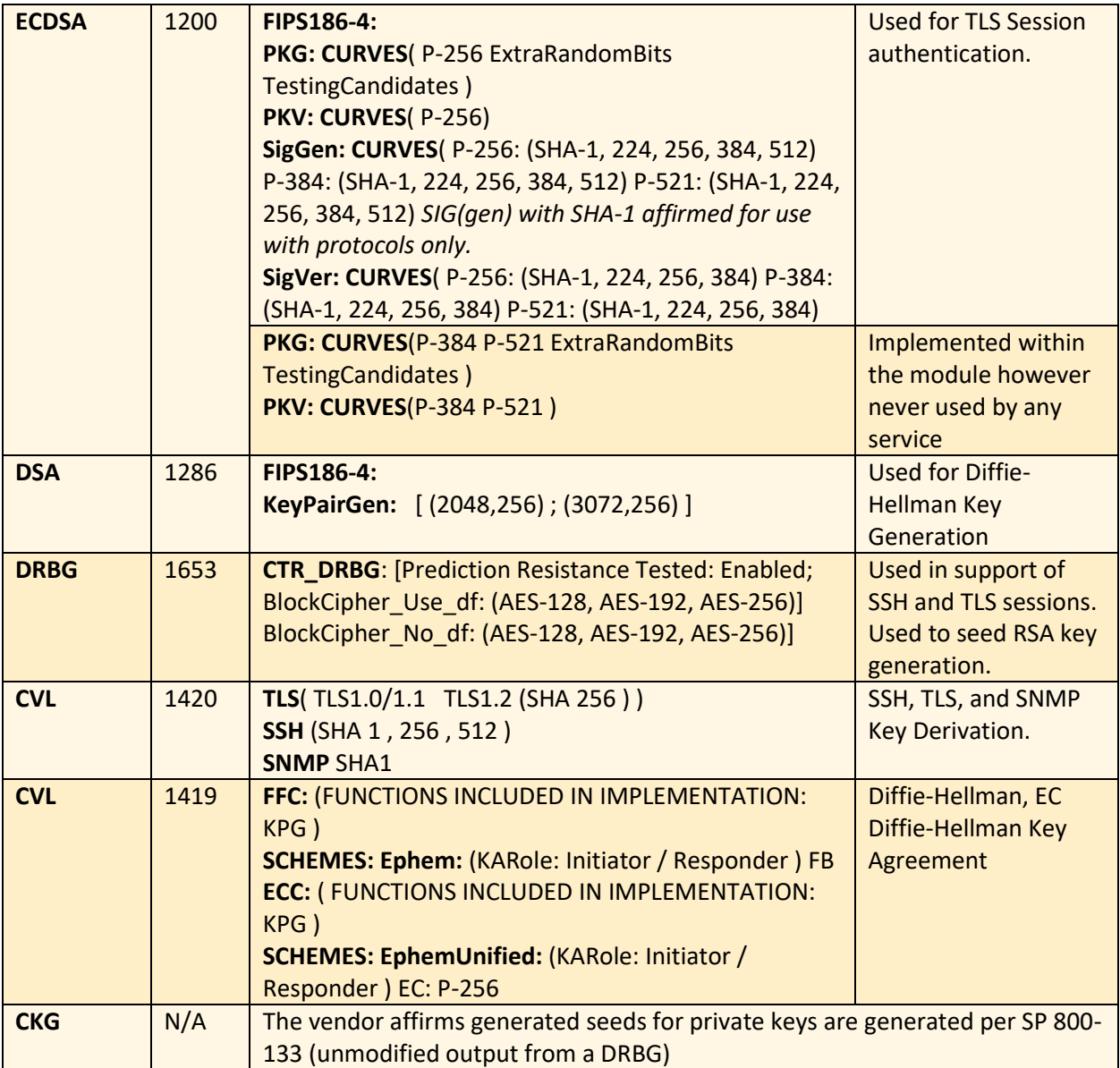

#### **2.7.1 Non-Approved Algorithms Allowed for Use With FIPS-approved services**

The module implements the following non-Approved algorithms that are allowed for use with FIPS-approved services:

- Diffie-Hellman provides between 112 and 150-bits of encryption strength.
- Elliptic Curve Diffie-Hellman provides 128-bits of encryption strength.
- RSA Key Wrapping provides 112 or 128 bits of encryption strength.
- NDRNG Internal entropy source providing 256-bits of entropy to the DRBG.

**2.8 Electromagnetic Interference / Electromagnetic Compatibility (EMI/EMC)** The appliance the module software is resident on is FCC (Part 15 Class-A), CE (Class-A), CNS, AS/NZS, VCCI (Class A) certified.

### **2.9 Self-Tests**

Self-tests are health checks that ensure that the cryptographic algorithms within the module are operating correctly. The self-tests identified in FIPS 140-2 broadly fall within two categories

- Power-On Self-Tests
- Conditional Self-Tests

## **2.9.1 Power-On Self-Tests**

The cryptographic module performs the following self-tests at Power-On:

- Software integrity
- HMAC-SHA1 Known Answer Test
- HMAC-SHA224 Known Answer Test
- HMAC-SHA256 Known Answer Test
- HMAC-SHA384 Known Answer Test
- HMAC-SHA512 Known Answer Test
- AES-128 ECB Encrypt Known Answer Test
- AES-128 ECB Decrypt Known Answer Test
- AES-GCM-256 Encrypt Known Answer Test
- AES-GCM-256 Decrypt Known Answer Test
- **TDES Encrypt Known Answer Test**
- TDES Decrypt Known Answer Test
- RSA Known Answer Test
- **ECDSA Known Answer Test**
- **DRBG Known Answer Test**
- DSA Pairwise Test
- Primitive "Z" Known Answer Test

#### **2.9.2 Conditional Self-Tests**

The cryptographic module performs the following conditional self-tests:

- Continuous Random Number Generator Test (CRNGT) for FIPS-approved DRBG
- Continuous Random Number Generator (CRNGT) for Entropy Source
- Software Load Test (2048-bit RSA, SHA-256)
- Pairwise Consistency Test (PWCT) for RSA
- Pairwise Consistency Test (PWCT) for ECDSA
- Pairwise Consistency Test (PWCT) for DSA

# **2.9.3 Self-Tests Error Handling**

If any of the identified POSTs fail, the module will not enter an operational state and will instead provide an error message and reboot. If either of the CRNGTs fail, the repeated random numbers are discarded and another random number is requested. If either of the PWCTs fail, the key pair or signature is discarded and another key pair or signature is generated. If the Software Load Test fails, the new software is not loaded.

Both during execution of the self-tests and while in an error state, data output is inhibited.

# **2.10 Mitigation of Other Attacks**

The module does not claim to mitigate any other attacks beyond those specified in FIPS 140.

# **3. Secure Operation**

The following steps are required to put the module into a FIPS-approved mode of operation. Prior to performing the steps below, the module is in a non-FIPS mode of operation.

# **3.1 Non-FIPS mode of Operation**

Prior to performing the steps outlined below, the module will operate in "non-FIPS mode." All services available in the "non-FIPS mode" are identical to those in the "FIPS approved mode," however, several defaults, such as, minimum password length is changed.

#### **3.2 Installation**

There are no FIPS 140 specific hardware installation steps required.

#### **3.3 Initialization**

#### **3.3.1 Default Authentication**

During initial setup, a prompt will be provided to change the default authentication credentials. These credentials must be changed at this point.

#### **3.3.2 Enable compliance configuration options**

Perform the following steps to enable FIPS 140-2 configuration options on the webUI.

1. Enter the CLI configuration mode:

hostname > enable

hostname # configure terminal

2. Enable the compliance configuration options on the webUI: compliance options webui enable

#### **3.3.3 Enable FIPS 140-2 compliance**

There are two methods to enable FIPS 140-2 compliance on the appliance. Compliance may be enabled either through the webUI or through the CLI. Perform the following to enable FIPS 140- 2 compliance through the webUI.

- 1. On the Web UI, select the Settings tab.
- 2. Select Compliance on the sidebar.
- 3. Click Enable FIPS Compliance.
- 4. Click Save changes to continue.
- 5. Click Reboot Now

Alternatively, perform the following to enable FIPS 140-2 compliance through the CLI.

- 1. Enable the CLI configuration mode:
	- hostname > enable
	- hostname # configure terminal
- 2. Bring the system into FIPS 140-2 compliance:
- hostname (config) # compliance apply standard fips
- 3. Save your changes:
	- hostname (config) # write memory
- 4. Restart the appliance:
	- hostname (config) # reload
- 5. Verify that the appliance is compliant: hostname (config) # show compliance standard fips

#### **3.4 Management**

#### **3.4.1 SSH Usage**

When in FIPS 140-2 compliance mode, only the following algorithms may be used for SSH communications. Note: The module itself restricts access to algorithms. No other algorithms are available.

#### **3.4.1.1 Symmetric Encryption Algorithms:**

- 1. 3DES\_CBC
- 2. AES\_128\_CBC
- 3. AES\_128\_CTR
- 4. AES\_128\_GCM
- 5. AES\_256\_CBC
- 6. AES\_256\_CTR
- 7. AES\_256\_GCM

#### **3.4.1.2 KEX Algorithms:**

1. diffie-hellman-group14-sha1

#### **3.4.1.3 Message Authentication Code (MAC) Algorithms:**

- 1. hmac-sha1
- 2. hmac-sha2-256
- 3. hmac-sha2-512

#### **3.4.2 TLS Usage**

When in FIPS 140-2 compliance mode, only the following ciphersuites may be used for TLS communications. Note: The module itself restricts access to algorithms. No other algorithms are available.

- 1. TLS\_ECDHE\_RSA\_WITH\_AES\_128\_GCM\_SHA256
- 2. TLS ECDHE\_ECDSA\_WITH\_AES\_128\_GCM\_SHA256
- 3. TLS\_ECDHE\_RSA\_WITH\_AES\_256\_GCM\_SHA384
- 4. TLS ECDHE\_ECDSA\_WITH\_AES\_256\_GCM\_SHA384
- 5. TLS\_DHE\_RSA\_WITH\_AES\_128\_GCM\_SHA256
- 6. TLS\_DHE\_RSA\_WITH\_AES\_256\_GCM\_SHA384
- 7. TLS ECDHE\_RSA\_WITH\_AES\_128\_CBC\_SHA256
- 8. TLS ECDHE\_ECDSA\_WITH\_AES\_128\_CBC\_SHA256

9. TLS ECDHE\_RSA\_WITH\_AES\_128\_CBC\_SHA 10. TLS\_ECDHE\_ECDSA\_WITH\_AES\_128\_CBC\_SHA 11. TLS\_ECDHE\_RSA\_WITH\_AES\_256\_CBC\_SHA384 12. TLS\_ECDHE\_ECDSA\_WITH\_AES\_256\_CBC\_SHA384 13. TLS\_ECDHE\_RSA\_WITH\_AES\_256\_CBC\_SHA 14. TLS\_ECDHE\_ECDSA\_WITH\_AES\_256\_CBC\_SHA 15. TLS\_DHE\_RSA\_WITH\_AES\_128\_CBC\_SHA256 16. TLS\_DHE\_RSA\_WITH\_AES\_128\_CBC\_SHA 17. TLS\_DHE\_RSA\_WITH\_AES\_256\_CBC\_SHA256 18. TLS\_DHE\_RSA\_WITH\_AES\_256\_CBC\_SHA 19. TLS\_ECDHE\_RSA\_WITH\_3DES\_EDE\_CBC\_SHA 20. TLS\_ECDHE\_ECDSA\_WITH\_3DES\_EDE\_CBC\_SHA 21. TLS\_RSA\_WITH\_AES\_128\_GCM\_SHA256 22. TLS\_RSA\_WITH\_AES\_256\_GCM\_SHA384 23. TLS\_RSA\_WITH\_AES\_128\_CBC\_SHA256 24. TLS\_RSA\_WITH\_AES\_256\_CBC\_SHA256 25. TLS\_RSA\_WITH\_AES\_128\_CBC\_SHA 26. TLS\_RSA\_WITH\_AES\_256\_CBC\_SHA 27. TLS\_RSA\_WITH\_3DES\_EDE\_CBC\_SHA

# **3.4.3 SNMP Usage**

When in FIPS 140-2 compliance mode, only AES 128 OFB may be used for SNMP v3 communications. Note: The module itself restricts access to algorithms. No other algorithms are available.

# **3.5 Secure Delivery**

The product is delivered via commercial carrier (either FedEx or UPS). The product will contain a packing slip with the serial numbers of all shipped software. The Cryptographic Officer must verify that the serial numbers match the serial numbers listed in the packing slip. Additionally, the Cryptographic Officer must verify that there is are no signs of damage/tampering within the delivered package. Any sign of damage/tampering must be reported to FireEye for guidance. Additionally, the product may be downloaded from the FireEye secure download portal.

# **3.6 Additional Information**

For additional information regarding FIPS 140-2 compliance, see the "FireEye FIPS 140-2 and Common Criteria Addendum, Release 1.0."

# **Appendix A: Acronyms**

This section describes the acronyms used throughout the document.

#### **Table 8 - Acronyms**

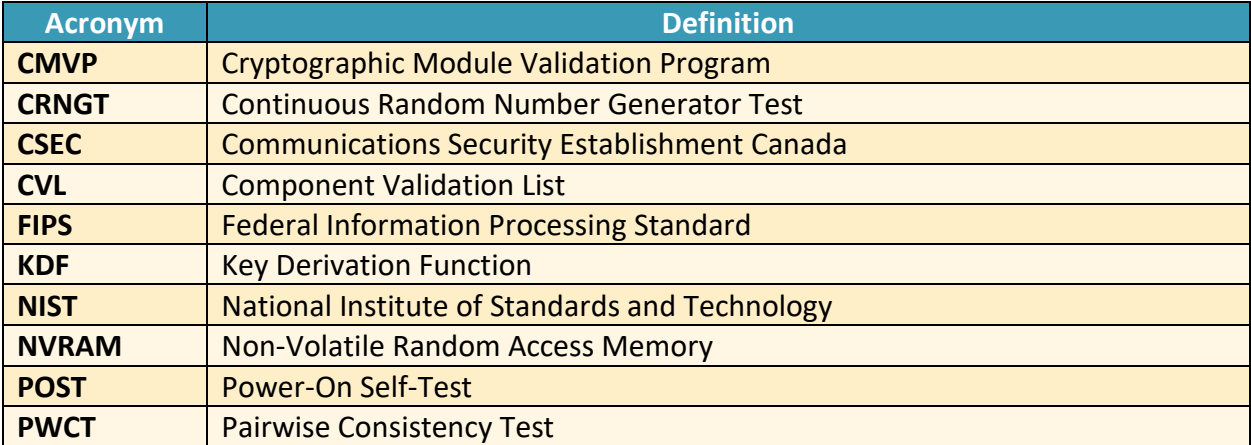